## **Quick Guide: Deposit a masters digital thesis online**

## **(See also the [in-depth Guide\)](https://cdn.auckland.ac.nz/assets/lls/website/guide-thesis-deposit-masters.pdf)**

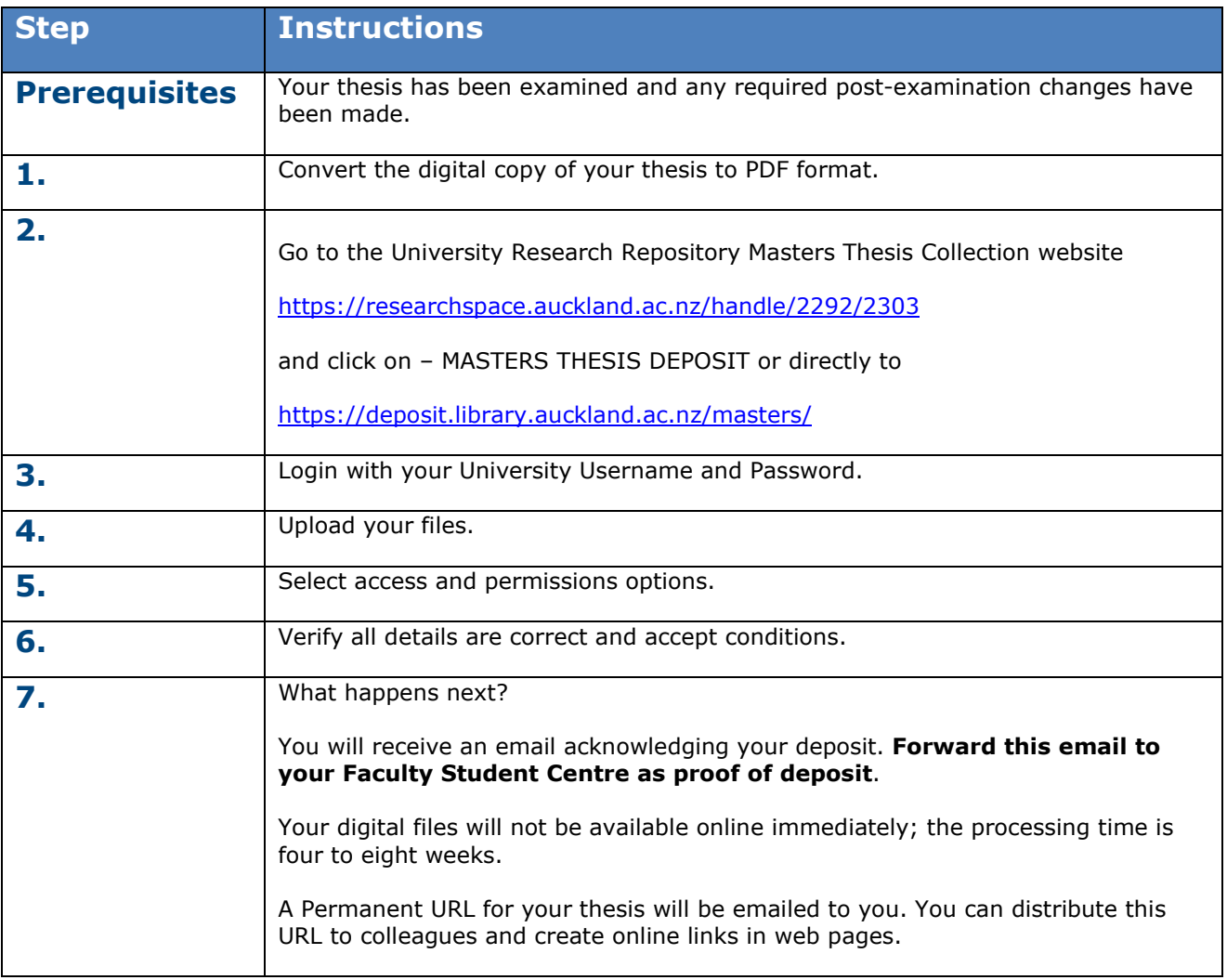

## **Questions**

For more information, see our **Frequently Asked Questions**.

## **Contact Details**

Web: [https://researchspace.auckland.ac.nz](https://researchspace.auckland.ac.nz/)

Email: [researchspace@auckland.ac.nz](mailto:researchspace@auckland.ac.nz)